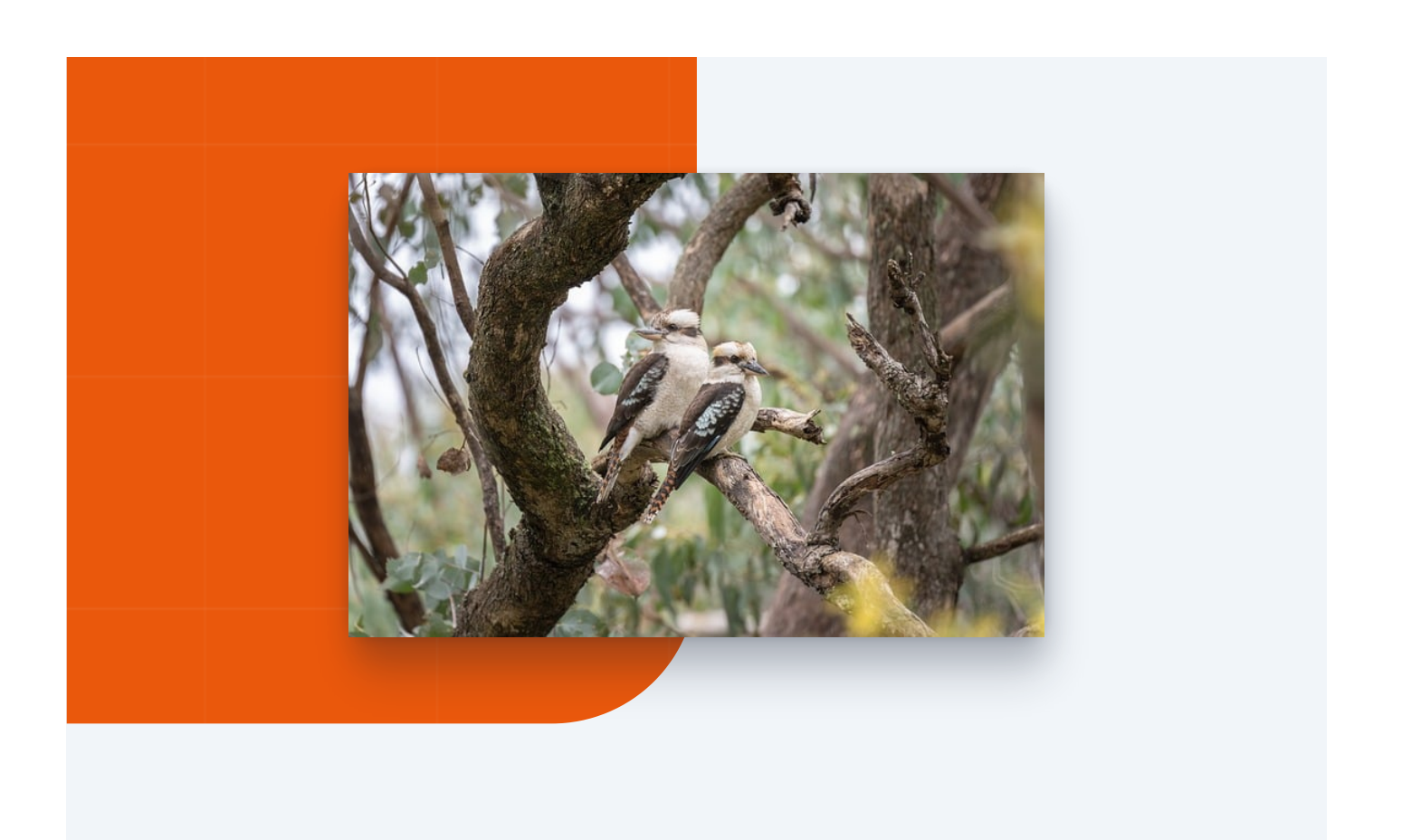

## Vectores con ejemplos y ejercicios

**Empezar**

## Descripción general

## 00 Introducción a los vectores

01 | Introducción a los vectores

Un vector es una cantidad que tiene tanto magnitud como dirección. En matemáticas y física, los vectores se utilizan para representar desplazamientos, fuerzas, momentos, velocidades y muchas otras cantidades físicas. Comprender los conceptos básicos de los vectores es esencial para comprender una amplia gama de temas en estas disciplinas.

#### Representación de vectores

Los vectores se pueden representar gráficamente mediante flechas. La longitud de la flecha representa la magnitud del vector, mientras que la dirección de la flecha representa la dirección del vector. Por ejemplo, si tenemos un vector que representa un desplazamiento de 5 metros hacia el este, podemos dibujar una flecha de longitud 5 hacia la derecha.

Además de la representación gráfica, los vectores también se pueden representar mediante sus componentes. Los componentes de un vector son las coordenadas que indican cuánto se desplaza el vector en cada una de las dimensiones. Por ejemplo, si tenemos un vector en el plano xy, sus componentes podrían ser (3, 4), lo que significa que se desplaza 3 unidades en el eje x y 4 unidades en el eje y.

#### Operaciones con vectores

Existen varias operaciones que se pueden realizar con los vectores:

- 1. Suma de vectores: La suma de dos vectores se realiza sumando sus componentes correspondientes. Por ejemplo, si tenemos dos vectores  $v = (2, 3)$  y  $w = (1, -2)$ , podemos sumarlos sumando las componentes:  $v + w = (2+1, 3+(-2)) = (3, 1)$ .
- 2. Resta de vectores: La resta de dos vectores se realiza restando sus componentes correspondientes. Por ejemplo, si tenemos los mismos vectores v y w del ejemplo anterior, podemos restarlos restando las componentes:  $v - w = (2-1, 3-(-2)) = (1, 5)$ .
- 3. Producto por un escalar: El producto de un vector por un escalar se realiza multiplicando todas sus componentes por el escalar. Por ejemplo, si tenemos un vector  $v = (3, 2)$  y un escalar  $k = 2$ , podemos multiplicar el vector por el escalar:  $k * v = (23, 22) = (6, 4)$ .

Estas operaciones son fundamentales para manipular y calcular con vectores en numerosos contextos científicos y tecnológicos.

## **Ejemplos**

**Ejemplo** 1: Consideremos un vector  $v = (4, -2)$ . Si le sumamos el vector  $w = (-1, 3)$ , tenemos que  $v + w = (4 + (-1), -2 + 3) = (3, 1).$ 

**Ejemplo 2:** Dado el vector  $v = (2, 5)$ , si multiplicamos este vector por el escalar  $k = 3$ , obtenemos k \*  $v = (32, 35) = (6, 15)$ .

#### **Ejercicios**

- 1. Suma los siguientes vectores:  $v = (3, -2)$  y w =  $(-4, 1)$ .
- 2. Resta los siguientes vectores:  $v = (7, 5)$  y w =  $(2, -3)$ .
- 3. Multiplica el vector  $v = (-2, 4)$  por el escalar  $k = 2$ .

Recuerda realizar las operaciones teniendo en cuenta los conceptos de suma, resta y producto por un escalar que hemos analizado.

# Operaciones con vectores

02 | Operaciones con vectores

Los vectores son una herramienta fundamental en el estudio de la física y las matemáticas. Permiten representar magnitudes con dirección y sentido, lo que los convierte en una forma eficiente de describir el movimiento, las fuerzas y otras

cantidades físicas. En este tema, nos centraremos en las diferentes operaciones que se pueden realizar con vectores.

#### Suma de vectores

La suma de vectores es una operación fundamental en el álgebra vectorial. Cuando se suman dos vectores, se combinan sus componentes para obtener un nuevo vector resultante. Esta operación se puede realizar utilizando el método gráfico o mediante cálculos algebraicos.

#### Método gráfico

En el método gráfico, los vectores se representan mediante flechas en un plano cartesiano. Para sumar dos vectores, se coloca el origen (punto de inicio) de uno de los vectores en el extremo (punto final) del otro vector. Luego, se dibuja una nueva flecha desde el origen del primer vector hasta el extremo del segundo vector. El vector resultante es el que va desde el origen del primer vector hasta el extremo del segundo vector.

**D**Suma de vectores - Método gráfico

#### Cálculos algebraicos

En los cálculos algebraicos, se suman las componentes de los vectores para obtener las componentes del vector resultante. Si tenemos dos vectores A y B, con componentes A<sub>x</sub>, A<sub>y</sub> y B<sub>x</sub>, B<sub>y</sub>, respectivamente, la suma de vectores se calcula de la siguiente manera:

 $A + B = (A_x + B_x, A_y + B_y)$ 

#### Resta de vectores

La resta de vectores es similar a la suma de vectores, pero en lugar de sumar las componentes de los vectores, se restan. En otras palabras, se invierte el vector que se va a restar y luego se realiza la suma.

#### Método gráfico

En el método gráfico, se representa el vector que se va a restar invirtiendo su dirección. Luego, se procede a sumar los vectores usando el mismo método gráfico que se utiliza para la suma de vectores.

#### Cálculos algebraicos

En los cálculos algebraicos, se restan las componentes de los vectores para obtener las componentes del vector resultante. Si tenemos dos vectores A y B, con componentes A<sub>x</sub>, A<sub>y</sub> y B<sub>x</sub>, B<sub>y</sub>, respectivamente, la resta de vectores se calcula de la siguiente manera:

 $A - B = (A_x - B_x, A_y - B_y)$ 

#### Producto escalar

El producto escalar, también conocido como producto punto o producto interno, es otra operación importante en el álgebra vectorial. El resultado del producto escalar es un número real y no un vector.

El producto escalar se calcula multiplicando las componentes correspondientes de los vectores y sumando los resultados. Si tenemos dos vectores A y B, con componentes A $_{\sf x}$ , A $_{\sf y}$  y B $_{\sf x}$ , B $_{\sf y}$ , respectivamente, el producto escalar se calcula de la siguiente manera:

 $A \cdot B = A_x * B_x + A_y * B_y$ 

El producto escalar tiene algunas propiedades interesantes, como la conmutatividad y la distributividad.

#### Producto vectorial

El producto vectorial, también conocido como producto cruz, es otra operación que se puede realizar con vectores. A diferencia del producto escalar, el resultado del producto vectorial es otro vector y no un número real.

El producto vectorial se calcula utilizando una fórmula específica que depende de las componentes de los vectores. Si tenemos dos vectores A y B, con componentes  $A_{x}$ , A<sub>y</sub>, A<sub>z</sub> y B<sub>x</sub>, B<sub>y</sub>, B<sub>z</sub>, respectivamente, el producto vectorial se calcula de la siguiente manera:

$$
A \times B = (A_y * B_z - A_z * B_y, A_z * B_x - A_x * B_z, A_x * B_y - A_y * B_x)
$$

El producto vectorial tiene propiedades interesantes, como la anticonmutatividad y la distributividad.

#### **Conclusiones**

En resumen, las operaciones con vectores son fundamentales en la física y las matemáticas. La suma y resta de vectores permiten combinar magnitudes vectoriales, mientras que el producto escalar y el producto vectorial proporcionan información adicional sobre la relación entre los vectores. Dominar estas operaciones es esencial para comprender y resolver problemas que involucran cantidades vectoriales.

## 00 Aplicaciones de los vectores

03 Aplicaciones de los vectores

### Introducción

Los vectores son entidades matemáticas que se utilizan para representar magnitudes físicas que tienen magnitud y dirección. Estas magnitudes pueden ser representadas por flechas en un espacio tridimensional. Los vectores tienen múltiples aplicaciones en varias áreas, como la física, la ingeniería y la geometría. En este tema,

exploraremos algunas de las aplicaciones más comunes de los vectores, así como ejemplos y ejercicios para entender su uso.

#### Aplicaciones en la física

En física, los vectores son fundamentales para describir y analizar el movimiento de objetos en el espacio. Las cantidades físicas como la posición, la velocidad y la aceleración pueden representarse mediante vectores. Algunas de las aplicaciones de los vectores en la física incluyen:

- **Desplazamiento**: El desplazamiento de un objeto puede representarse mediante un vector, que indica la distancia y la dirección desde su posición inicial hasta su posición final.
- **Velocidad**: La velocidad de un objeto puede describirse mediante un vector que indica la velocidad en una dirección determinada.
- **Fuerza**: Las fuerzas que actúan sobre un objeto pueden representarse mediante vectores. La magnitud del vector representa la intensidad de la fuerza, mientras que la dirección indica la dirección de la fuerza.
- **Momentum**: El momentum de un objeto es un vector que representa su cantidad de movimiento, que es el producto de su masa y su velocidad.

#### Aplicaciones en la ingeniería

En ingeniería, los vectores se utilizan en muchas áreas, desde el diseño de estructuras hasta la construcción de puentes. Algunas aplicaciones de los vectores en la ingeniería incluyen:

**Fuerza estructural**: Los vectores se utilizan para analizar y diseñar estructuras, como puentes y edificios. Las fuerzas que actúan sobre una estructura se representan mediante vectores, y se utilizan para calcular la estabilidad y la resistencia de la estructura.

- **Análisis de fuerzas**: Los vectores se utilizan para analizar las fuerzas que actúan sobre sistemas mecánicos, como máquinas y motores. Estos análisis se utilizan para garantizar que los sistemas funcionen de manera segura y eficiente.
- **Diseño de circuitos**: En ingeniería eléctrica, los vectores se utilizan para representar la dirección y magnitud de corrientes eléctricas y voltajes en circuitos eléctricos. Esto es fundamental para diseñar y analizar circuitos complejos.

## Aplicaciones en la geometría

En geometría, los vectores son utilizados para describir y analizar formas y objetos en el espacio. Algunas aplicaciones de los vectores en la geometría incluyen:

- **Transformaciones geométricas**: Las transformaciones geométricas, como las traslaciones, rotaciones y reflexiones, pueden representarse y calcularse mediante vectores. Los vectores proporcionan una forma de describir y calcular las transformaciones en el espacio.
- **Geometría analítica**: En geometría analítica, los vectores se utilizan para describir puntos y direcciones en el espacio. Se utilizan para calcular distancias, ángulos y otras propiedades geométricas.
- **Geometría tridimensional**: Los vectores son fundamentales para describir y analizar objetos en el espacio tridimensional. Se utilizan para representar líneas, planos y superficies, y para calcular intersecciones y distancias en el espacio.

#### **Conclusiones**

Los vectores tienen numerosas aplicaciones en la física, la ingeniería y la geometría. Son herramientas matemáticas poderosas que permiten describir y analizar magnitudes físicas y propiedades geométricas en el espacio. A través de ejemplos y ejercicios, podemos aprender a utilizar los vectores de manera efectiva en diferentes contextos y aplicaciones. En los próximos módulos, exploraremos más ejemplos y ejercicios para profundizar en el uso de los vectores en diferentes situaciones.

# 000 Ejercicios Practicos

Pongamos en práctica tus conocimientos

04 | Ejercicios Practicos

En esta lección, pondremos la teoría en práctica a través de actividades prácticas. Haga clic en los elementos a continuación para verificar cada ejercicio y desarrollar habilidades prácticas que lo ayudarán a tener éxito en el tema.

Representación de vectores en el plano

En este ejercicio, los estudiantes deben representar gráficamente un vector en el plano cartesiano. Deben identificar el punto inicial y el punto final del vector, y dibujarlo con una flecha indicando su dirección y sentido.

En este ejercicio, los estudiantes deben calcular la suma vectorial de dos vectores dados. Deben descomponer los vectores en sus componentes x e y, sumar las componentes correspondientes y luego combinarlas para obtener el vector resultante.

Fuerza resultante en un sistema de vectores

En este ejercicio, los estudiantes deben calcular la fuerza resultante en un sistema de vectores. Se les proporciona una serie de vectores de fuerza y deben determinar la fuerza resultante combinando las magnitudes y direcciones de los vectores.

# DOOO<br>Resumen

Repasemos lo que acabamos de ver hasta ahora

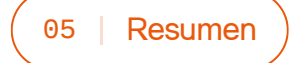

# Prueba п

Comprueba tus conocimientos respondiendo unas preguntas

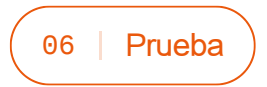

1. ¿Qué es un vector?

- Un número que indica solo una dirección
- Un número que indica una magnitud y una dirección
- Un número que indica solo una magnitud
- 2. ¿Cuál es la operación básica con vectores?
- La multiplicación  $\bigcap$
- La suma
- La resta
- 3. ¿En qué se pueden aplicar los vectores?
- En la física  $\bigcap$
- En la química  $\big)$
- En la biología
- 4. ¿Cuál es la propiedad de la suma de vectores?
- Distributiva  $\bigcap$
- Conmutativa
- Asociativa
- 5. ¿Cuál es la propiedad de la multiplicación de un vector por un escalar?
- O Distributiva
- **Conmutativa**

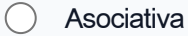

6. ¿Qué representa el producto escalar de dos vectores?

- La dirección del vector resultante  $\bigcap$
- El producto de las magnitudes de los vectores  $\bigcap$
- La magnitud del vector resultante

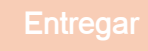

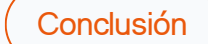

## Felicidades!

¡Felicitaciones por completar este curso! Has dado un paso importante para desbloquear todo tu potencial. Completar este curso no se trata solo de adquirir conocimientos; se trata de poner ese conocimiento en práctica y tener un impacto positivo en el mundo que te rodea.

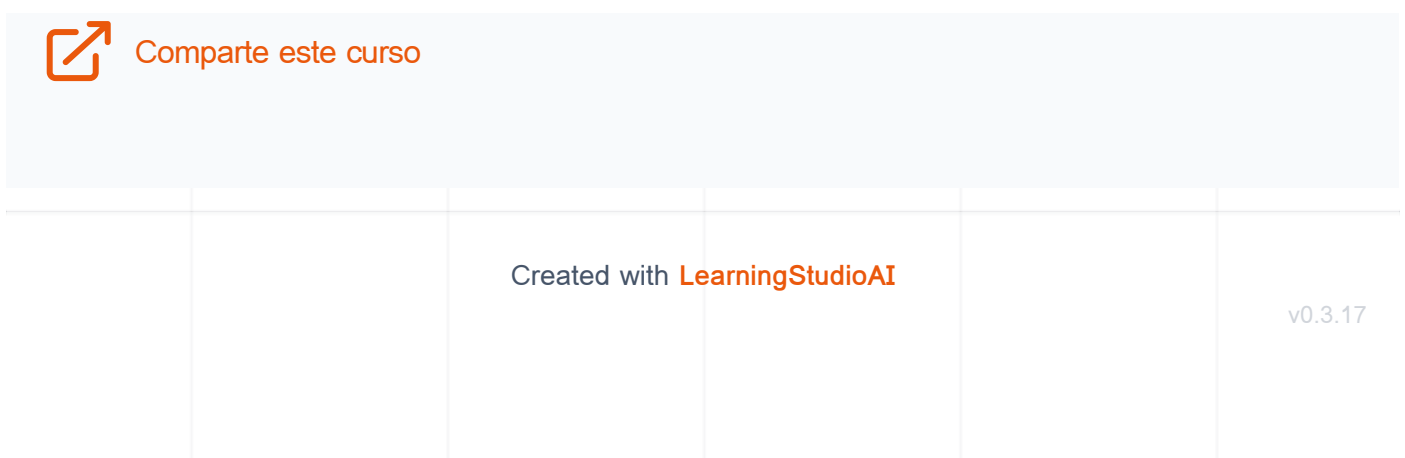